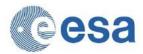

 Reference:
 S2-PDGS-MPC-L2A-SRN-V2.5.5

 Issue:
 01

 Date:
 2018-03-19

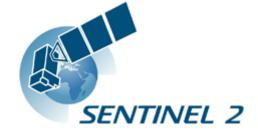

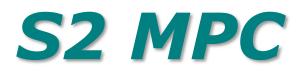

# Sen2Cor Software Release Note

Ref. S2-PDGS-MPC-L2A-SRN-V2.5.5

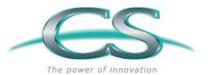

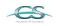

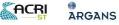

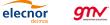

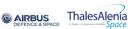

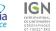

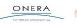

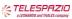

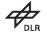

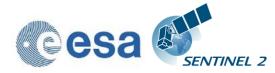

# Authors Table

|             | Name                | Company | Responsibility                            | Date       | Signature     |
|-------------|---------------------|---------|-------------------------------------------|------------|---------------|
| Written by  | U. Mueller-<br>Wilm | TPZV    | Project Manager<br>Sen2Cor<br>Maintenance | 2018-03-19 |               |
| Verified by | O Devignot          | TPZV    | Quality Manager                           | 2018-03-19 | $\mathcal{O}$ |
| Approved by | L. Pessiot          | CS      | Service Manager                           | 2018-03-19 | Leurant       |

# Change Log

| Issue  | Date           | Reason for change                                                                                                    | Section(s) |
|--------|----------------|----------------------------------------------------------------------------------------------------|------------|
| 1.0.1  | June 2014      | Initial Delivery                                                                                                    | N/A        |
| 2.0.3  | May 2015       | First Maintenance Patch                                                                                                    | 3.1.10     |
| 2.0.4  | ,<br>Oct. 2015 | Urgent fix for correcting the scaling problem on the Level 2A output files                                                                                                    | 3.1.9      |
| 2.0.5  | Nov. 2015      | Fix for calibration problem between 60/20 and 10 m resolutions                                                                                                    | 3.1.8      |
| 2.0.6  | Dez. 2015      | Fix corrupted version of windows openjp2.dll<br>Added correction parameter for sun-earth distance                                                                                                    | 3.1.7      |
| 2.1.0  | Feb. 2016      | Parallel processing on tile base                                                                                                    | 3.1.6      |
| 2.2.1  | Apr. 2016      | Integration of Look Up Tables for Summer / Winter /Rural /<br>Water atmospheric conditions, automated ozone<br>determination, automated aerosol / atmosphere detection,<br>improved up- and down sampling routines, new scene<br>classification, selection of planet DEM | 3.1.5      |
| 2.3.0  | Nov. 2016      | Support of PSD 14.2 in parallel to PSD 13.1 and corrective maintenance fixes as specified                                                                                                    | 3.1.4.1    |
| 2.3.1  | Feb. 2017      | Maintenance fixes as specified                                                                                                    | 3.1.4      |
| 2.3.1  | Feb. 2017      | Added list of known issues                                                                                                    | 3.3        |
| 2.3.1  | Feb. 2017      | Added list of planned evolutionary upgrades                                                                                                    | 3.4        |
| 2.4.0  | Jun. 2017      | Upgrade of Configuration Parameters according to CCN.1                                                                                                    | 3.1.3.1    |
| 2.4.0  | Jun. 2017      | Maintenance fixes as specified                                                                                                    | 3.1.3.2    |
| 2.4.0  | Jun. 2017      | Updated list of planned evolutionary upgrades                                                                                                    | 3.4        |
| 2.4.0  | Jun. 2017      | Provision of new stand alone installers (Independent of Anaconda, Beta Release)                                                                                                    | 4.1        |
| 02.5.0 | Nov. 2017      | New Product Specification 14.3 implemented                                                                                                    | 3.1.2.1    |

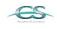

ACRI

ARGANS

elecnor

gn/

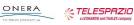

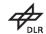

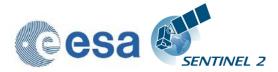

| Issue  | Date      | Reason for change                          | Section(s) |
|--------|-----------|--------------------------------------------|------------|
| 02.5.0 | Nov. 2017 | New PSD design for integration into PDGS   | 3.1.2.1    |
| 02.5.0 | Nov. 2017 | Improvement of Scene Classification        | 3.1.2.1    |
| 02.5.0 | Nov. 2017 | Improvement of Cirrus Correction           | 3.1.2.1    |
| 02.5.0 | Nov. 2017 | Evolutionary upgrades as specified         | 3.1.2.1    |
| 02.5.0 | Nov. 2017 | Maintenance fixes as specified             | 3.1.2.2    |
| 2.5.4  | Feb. 2017 | Evolutionary upgrades as specified         | 3.1.1.1    |
| 2.5.4  | Feb. 2017 | Maintenance fixes as specified             | 3.1.1.2    |
| 2.5.4  | Feb. 2017 | New Product Specification 14.5 implemented | 3.1        |
| 2.5.5  | Mar. 2017 | Maintenance fixes as specified             | 3.1        |

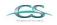

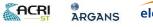

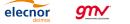

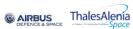

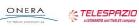

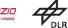

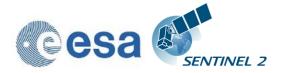

This Page Is Intentionally Blank

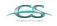

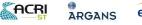

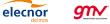

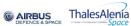

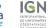

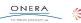

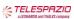

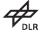

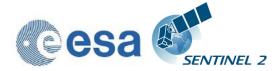

# Table of contents

| 1. INTRODUCTION 7                                            |
|--------------------------------------------------------------|
| 1.1 Purpose of the document                                  |
| 1.2 Document structure                                       |
| 1.3 References7                                              |
| 2. SOFTWARE RELEASE OVERVIEW 9                               |
| 2.1 Delivery List9                                           |
| 3. STATUS OF THE SOFTWARE CONFIGURATION ITEM 11              |
| 3.1 Evolution History 11                                     |
| 3.1.1 Evolution since release 2.5.411                        |
| 3.1.1.1 Evolutionary Updates 11                              |
| 3.1.1.2 Corrective Maintenance 11                            |
| 3.1.2 Evolution since release 2.4.012                        |
| 3.1.2.1 Evolutionary Updates                                 |
| 3.1.2.2 Corrective Maintenance                               |
| 3.1.3 Evolution since release 2.3.1                          |
| 3.1.3.1 Evolutionary Updates                                 |
| 3.1.3.2 Corrective Maintenance                               |
| 3.1.4 Evolution since release 2.3.0                          |
| 3.1.4.1 Corrective Maintenance                               |
| 3.1.5 Evolution since release 2.2.1                          |
| 3.1.5.1Evolutionary Updates183.1.5.2Corrective Maintenance19 |
| 3.1.5.3 Configuration Changes                                |
| 3.1.6 Evolution since release 2.1.0                          |
| 3.1.6.1 Evolutionary Upgrades                                |
| 3.1.6.2 Corrective Maintenance                               |
| 3.1.7 Evolution since release 2.0.6                          |
| 3.1.7.1 New Features                                         |
| 3.1.7.2 Corrective Maintenance                               |
| 3.1.8 Evolution since release 2.0.5                          |
| 3.1.9 Evolution since release 2.0.4                          |
| 3.1.10 Evolution since release 2.0.3                         |
| 3.2 Evolution since release 1.0.1                            |
| 3.3 List of Known Issues                                     |
| 3.4 List of Evolutionary Upgrades                            |
| 4. INSTALLATION AND SETUP 34                                 |
| 4.1 New stand-alone installers (since release 2.4.0)         |
| 5. COPYRIGHT NOTES 36                                        |

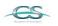

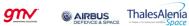

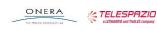

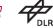

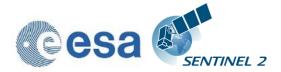

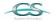

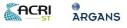

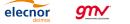

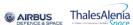

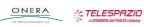

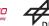

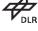

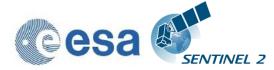

# 1. Introduction

### **1.1 Purpose of the document**

This document is produced in the context of the SENTINEL-2 (S2) Mission Performance Centre (MPC) maintenance and evolution. Its purpose is to document the performed corrective maintenance and evolutionary upgrades applied to the Sentinel 2 Level-2A processor software named Sen2Cor, its installation and environment settings.

### **1.2 Document structure**

Chapter 1 provides the introduction, describing the scope and structure of the document, and a list of applicable reference documents.

Chapter 2 describes in short the scope of the current release and the content of the delivery

Chapter 3 gives an overview on the history of the evolution and applied fixes for each release in a downward order.

Chapter 4 gives an introduction how to install and configure the software and its environment.

Chapter 5 lists the Copyright Notes

elecnor

ARGANS

gn∕

### **1.3 References**

The following is a list of documents with a direct bearing on the content of this release note.

| Reference        | Title                                                                                   | Issue |
|------------------|-----------------------------------------------------------------------------------------|-------|
| [L2A-<br>GLODEF] | S2PAD Project Glossary S2PAD-VEGA-GLO-0001                                              | 3.5   |
| [L2A-SUM]        | Sentinel-2 MSI – Level 2A Processor Installation and User Manual, part of this delivery | 2.5   |
| [L2A-IODD]       | Sentinel-2 MSI – Input Output Data Definition                                           | 2.4   |
| [L2A-PFS]        | Sentinel-2 MSI – Product Format Specification, part of this delivery                    | 14.3  |
| [L2A-PDD]        | Sentinel-2 MSI – Level-2A Product Definition<br>Document                                | 4.5   |
| [L2A-ATBD]       | Sentinel-2 MSI – Level 2A Products, Algorithm<br>Theoretical Basis Document             | 2.0   |
| [L2A-DPM]        | Sentinel-2 MSI – Level 2A Detailed Processing Model                                     | 2.1   |

#### **Table 1-1: Reference Documents**

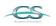

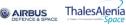

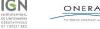

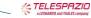

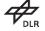

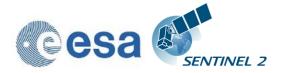

This Page Is Intentionally Blank

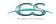

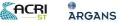

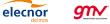

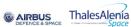

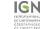

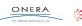

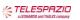

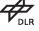

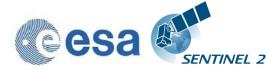

# 2. Software release overview

Release 2.5.5 is a combined release for evolutionary upgrades according to CCN.2 and corrective maintenance fixes based on release 2.4.0.

## **2.1 Delivery List**

| Delivery<br>number | Description                           |
|--------------------|---------------------------------------|
| D1                 | Processor software Sen2Cor-V02.05.05  |
| D2                 | This release note                     |
| D3                 | S2-PDGS-MPC-L2A-SUM-V2.5.0:           |
|                    | Updated Configuration and User Manual |

Details on the applied evolutionary upgrades and fixes as listed in section 3.1.1.

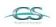

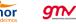

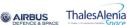

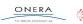

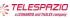

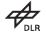

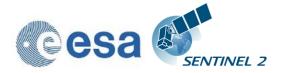

This Page Is Intentionally Blank

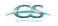

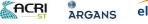

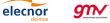

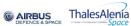

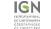

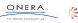

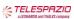

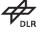

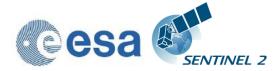

# 3. Status of the software configuration item

# **3.1 Evolution History**

### 3.1.1 Evolution since release 2.5.4

The following fixes are applied to release 2.5.5:

| SIIMPC-1217 | Issue in gdalCCI_snowc() of L2A_Tables.py                         |  |
|-------------|-------------------------------------------------------------------|--|
| SIIMPC-1213 | Upgrade to PSD V.14.5                                             |  |
| SIIMPC-1210 | CLOUD_COVERAGE_PERCENTAGE in Sen2Cor 2.5.3 shows values above 100 |  |

### 3.1.1.1 Evolutionary Updates

The following features are implemented new for release 2.5.4:

| SIIMPC-1184 | Updated L2A_PB_GIPP and L2A_Config.py according to inputs from ESA |
|-------------|--------------------------------------------------------------------|
| SIIMPC-1190 | Updated Look Up Tables for S2A MSI in line with S2-SRF v3.0        |

### 3.1.1.2 Corrective Maintenance

The following fixes are applied to release 2.5.4:

| <b></b>     |    |                                                                                   |
|-------------|----|-----------------------------------------------------------------------------------|
| SIIMPC-1184 | 1  | Move the tmp folder from /tmp to AUX_DATA/tmp                                     |
|             | 2  | Remove the Visibility band after 10 m processing                                  |
|             | 3  | Updated Look Up Tables for S2A MSI in line with S2-SRF v3.0                       |
|             | 4  | Fixed the fact that input Processing baseline can be lower than 2.05 for PSD 14.2 |
|             | 5  | Manifest was initialized in UTF-8, not UTF-16, corrected                          |
|             | 6  | XML export: UTF-8 with xml declaration                                            |
|             | 7  | Packager for windows paths if using spaces                                        |
|             | 8  | Validation errors in dimap2A.xsd for REFERENCE_BAND and GIPP_List                 |
|             | 9  | 10 m is not processed when all resolution is selected                             |
|             | 10 | Decouple version selection from processing baseline                               |
|             | 11 | Remove of report file from product output for PDGS mode                           |
|             | 12 | Unreferenced variable esacciSnowCondition when using a DEM                        |
|             | 13 | HPC_percentage, wrong value was set                                               |

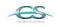

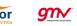

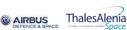

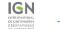

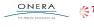

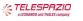

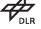

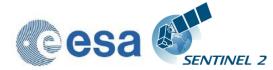

|  |  | 14 | Switched default operation mode to 'TOOLBOX' instead of 'PDGS' |
|--|--|----|----------------------------------------------------------------|
|--|--|----|----------------------------------------------------------------|

### **3.1.2 Evolution since release 2.4.0**

#### 3.1.2.1 Evolutionary Updates

The following features are implemented new for release 2.4.0:

| r          |                                                                                                    |
|------------|----------------------------------------------------------------------------------------------------|
| SIIMPC-823 | Improvement of cirrus correction: previous cirrus correction tended to an over correction which is now compensated by applying a range of gamma values equivalent to the improvements applied to ATCOR in July 2015.                                                                                                    |
| SIIMPC-892 | To relate AC thresholds to an area rather than a fixed number of pixels:<br>The implementation has invented a new configuration parameter<br>self.config.AC_Spr_Refl_Promille, which replaces the current hard coded<br>value of 1000 with a new configuration parameter which is now<br>independent from pixel size: it represents the ratio between the reference<br>pixels and the total number of non background pixels in the image,<br>weighted with 1000 to have a suitable dimensioning between 0 and 1 for<br>the configuration (otherwise parameter would be 0.0003). The default<br>value is set to 0.3 which is fairly equivalent to the hardcoded value of 1000<br>at 60m, but is now also valid for the 20m calibration. |
| SIIMPC-924 | Implementation of an optional DEM output: Gereration of a DEM, TCI and DDV can now be configured via thee new entries in the L2A_GIPP.xml as follows:                                                                                                    |
|            | <generate_dem_output>TRUE</generate_dem_output>                                                                                                    |
|            | FALSE: no DEM output, TRUE: store DEM in the AUX data directory                                                                                                    |
|            | <generate_tci_output>TRUE</generate_tci_output>                                                                                                    |
|            | FALSE: no TCI output, TRUE: store TCI in the IMAGE data directory                                                                                                    |
|            | <generate_ddv_output>TRUE</generate_ddv_output>                                                                                                    |
|            | FALSE: no DDV output, TRUE: store DDV in the QI_DATA data directory                                                                                                    |
|            | The DDV is no official supported product and is only of interest for testing purposes of the algorithm for Aerosol Optical Thickness.                                                                                                    |
| SIIMPC-934 | J2K library update: the code stream parameters of the generated L2A OpenJPEG outputs have been aligned to the L1C input. Codestream 60m:                                                                                                    |
|            | Reference Grid Height, Width: (1830 x 1830)                                                                                                    |
|            | Reference Tile Height, Width: (192 x 192)                                                                                                    |
|            | Progression order: LRCP                                                                                                    |
|            | Code block height, width: (4 x 4)                                                                                                    |
|            | Precinct size: ((64, 64), (64, 64), (64, 64), (64, 64), (64, 64))                                                                                                    |
|            | Codestream 20m:                                                                                                    |
|            | Reference Grid Height, Width: (5490 x 5490)                                                                                                    |
|            |                                                                                                    |

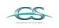

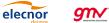

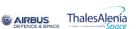

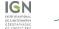

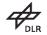

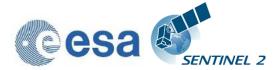

Reference: Issue: Date:

|             | Reference Tile Height, Width: (640 x 640)                                                                                                    |
|-------------|----------------------------------------------------------------------------------------------------|
|             | Progression order: LRCP                                                                                                    |
|             | Code block height, width: (8 x 8)                                                                                                    |
|             | Precinct size: ((128, 128), (128, 128), (128, 128), (128, 128), (128, 128))                                                                                                    |
|             | Codestream 10m:                                                                                                    |
|             | Reference Grid Height, Width: (10980 x 10980)                                                                                                    |
|             | Reference Tile Height, Width: (1024 x 1024)                                                                                                    |
|             | Progression order: LRCP                                                                                                    |
|             | Code block height, width: (64 x 64)                                                                                                    |
|             | Precinct size: ((256, 256), (256, 256), (256, 256), (256, 256), (256, 256))                                                                                                    |
| SIIMPC-942  | Ozone selection based on value instead of a single character: the input of a letter for selection of an ozone value (plus profile) in the L2A_GIPP.xml input has been replaced with a direct input of an ozone value. The algorithm chooses the ozone column closest to the ozone value as specified as input. Excerpt from L2A_GIPP.xml:                             |
|             | <aerosol_type>AUTO</aerosol_type>                                                                                                    |
|             | RURAL, MARITIME, AUTO                                                                                                    |
|             | <mid_latitude>AUTO</mid_latitude>                                                                                                    |
|             | SUMMER, WINTER, AUTO                                                                                                    |
|             | <ozone_content>331</ozone_content>                                                                                                    |
|             | The atmospheric temperature profile and ozone content in Dobson Unit (DU)</td                                                                                                    |
|             | 0: to get the best approximation from metadata                                                                                                    |
|             | (this is the smallest difference between metadata and column DU),                                                                                                    |
|             | else select one of:                                                                                                    |
|             | ======================================                                                                                                    |
|             | 250, 290, 331 (standard MS), 370, 410, 450                                                                                                    |
|             |                                                                                                    |
|             | For midlatitude winter (MW) atmosphere:                                                                                                    |
|             | 250, 290, 330, 377 (standard MW), 420, 460                                                                                                    |
|             |                                                                                                    |
|             |                                                                                                    |
| SIIMPC-1017 | Exclude cloud shadow pixels from Water Vapor retrieval: at cloud borders,<br>not all pixels are correctly classified. In extreme cases this led to water<br>vapor corrected pixels over water. This has been corrected by taking only<br>vegetation + non_vegetated land and snow/ice pixels into account and set<br>all other pixels to the average of water vapour. |
| SIIMPC-1058 | Visibility iteration extended from 80 to 120 KM: this follows an evolutionary upgrade of the ATCOR input to improve the AOT retrieval.                                                                                                    |
| SIIMPC-1107 | Support for PDS 14.3: addition of the PSD 14.3 to the sen2cor internal configuration. Implementation of a version check to discriminate V 14.2 and below from Version 14.3 and applying code changes to handle the differences between PSD V.14.2 and 14.3 correctly.                                                                                                 |
| SIIMPC-1119 | • Integration into PDGS according to CCN.2 Phase A: Changes of the                                                                                                    |
| L           |                                                                                                    |

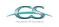

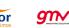

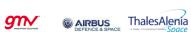

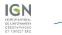

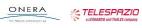

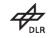

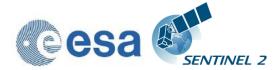

| Interface to align Level 2A product, datastrip tile objects and metadata with the Level 1C input as specified in detail in document: S2-PDGS-MPC-L2A-PFS-V14.3, being part of this delivery.                                                                                                    |
|----------------------------------------------------------------------------------------------------|
| <ul> <li>Implementation of a switch to perform the generation of the L2A output<br/>in the "PDGS" mode in order to obtain maximal alignment with the<br/>Level-1C input or to generate the L2A Output in the "TOOLBOX" mode<br/>in order to warrant a downward compatibility with the previous versions<br/>for PSD V.14.2.</li> </ul>                                                                                                    |
| • A new GIPP 'GIP_PROBA2' GIPP file can be provided as input to<br>Sen2Cor as an additional optional command line argument (together<br>with the list of other GIPPs) in order to define the processing baseline<br>identifier of the generated L2A products. Sen2Cor is able to read this<br>new input and use the corresponding value of the processing baseline<br>filed in the relevant metadata and file/folder names of the L2A output<br>product structure. In case the GIPP is not given as input, Sen2Cor uses<br>the processing baseline identifier from the input Level-1C (in the L1C<br>Datastrip metadata file). |
| The command line parameter is as follows:                                                                                                    |
| Command: \$ L2A_Processhelp                                                                                                    |
| Output:                                                                                                    |
| usage: L2A_Process [-h] [resolution {10,20,60}] [sc_only] [cr_only]                                                                                                    |
| [refresh] [GIP_L2A GIP_L2A] [GIP_L2A_SC                                                                                                    |
| GIP_L2A_SC]                                                                                                    |
| [GIP_L2A_AC GIP_L2A_AC] [GIP_L2A_PB GIP_L2A_PB]                                                                                                    |
| directory                                                                                                    |
| GIP_L2A_PB GIP_L2A_PB                                                                                                    |
| Select the processing baseline GIPP                                                                                                    |
| Improvement of Cloud Screening and Scene Classification: upgrades have<br>been performed on the Cloud Screening and Scene Classification module<br>of Sen2Cor for the the overall accuracy of the Cloud Screening and Scene<br>Classification (CSC) module, especially for the areas over coastal/in-<br>land/muddy waters and areas covered by snow. The improvements also<br>focused on cirrus detection in mountainous areas and of the permanent<br>bright targets false (cloud) detection.                                                                                                    |
|                                                                                                    |

#### 3.1.2.2 Corrective Maintenance

The following fixes are applied to release 2.4.0:

| SIIMPC-976 | Fixes on AOT calculation: a series of fixes has been applied to improve |
|------------|-------------------------------------------------------------------------|
|            | the calculation for the Aerosol Optical Thickness.                      |

### **3.1.3 Evolution since release 2.3.1**

#### 3.1.3.1 Evolutionary Updates

elecnor

gm∕

The following features are implemented new during the course of this release:

**AIRBUS** 

ThalesAlenia

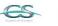

ACRI

ARGANS

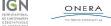

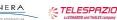

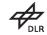

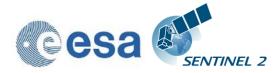

| SIIMPC-828            | The algorithm for the automatic selection of the atmosphere profile<br>(between MidLatitude SUMMER and MidLatitude WINTER) has been<br>improved so that it is based on latitude and date information, instead<br>relying on AOT retrieval as it is currently implemented:<br>With latitude = latitude of Tile Center:                                                                                                    |
|-----------------------|----------------------------------------------------------------------------------------------------|
|                       | for Tropical/Equatorial areas ( if latitude $\in$ [-30; 30] )                                                                                                    |
|                       | <ul> <li>for all year long: SUMMER</li> </ul>                                                                                                    |
|                       | for Northern Hemisphere ( if latitude $\in$ ]30; 90] )                                                                                                    |
|                       | <ul> <li>between 1st of April and 30th of September: SUMMER</li> <li>between 1st of October and 31st of March: WINTER</li> <li>for Southern Hemisphere (if latitude ∈ [-90; -30]).</li> </ul>                                                                                                    |
|                       | between 1st of April and 30th of September: WINTER                                                                                                    |
|                       | <ul> <li>between 1st of October and 31st of March: SUMMER</li> </ul>                                                                                                    |
|                       | Based on this, the default configuration is now AUTO for Mid_Latitude and '0' (auto configuration) for Ozone_Content.                                                                                                    |
| SIIMPC-850<br>(CCN.1) | This evolutionary upgrade is of primary interest for expert users of Sen2Cor for the calibration and validation activities in the context of the Mission Performance Centre (MPC):                                                                                                    |
|                       | The objective was to restructure the Sen2Cor essential calibration<br>parameters into 3 GIPP files:                                                                                                    |
|                       | L2A_GIPP.xml for user choices or ground segment default configuration;                                                                                                    |
|                       | L2A_CAL_SC_GIPP.xml for Scene Classification Calibration;                                                                                                    |
|                       | L2A_CAL_AC_GIPP.xml for Atmospheric Correction Calibration.                                                                                                    |
|                       | They shall also conform to the file naming convention applicable to S2 PDGS.                                                                                                    |
|                       | The three files suggested have a clear separation in their functionality.<br>Whereas L2A_GIPP.xml is a pure user configuration file and in this way<br>should be easily available for a standard user these configuration changes<br>should be primarily performed and tested by the members of the Expert<br>Support Laboratory. It is suggested that an option is available to select the<br>GIPPs from command line in a form like: |
|                       | Sen2Cor –GIP_L2A=" S2A_OPER_GIP_L2AMPCXML" –GIP_<br>L2A_SC =" S2A_OPER_GIP_L2A_SC_MPCXML" –GIP_ L2A_AC ="<br>S2A_OPER_GIP_L2A_AC_MPCXML"                                                                                                    |
|                       | This allows the expert user e.g. to prepare a set of GIPP file to test the processor and to select the needed GIPP to construct Sen2Cor sensitivity curve to a particular parameter.                                                                                                    |
| SIIMPC-879,<br>889    | Sen2Cor supports Sentinel-2B products in the same way as Sentinel-2A products. Implementation of a "switch" for look up table (LUT) selection ("S2A", "S2B", "AUTO"), in order to perform the Atmospheric Correction using the LUTs adapted to the MSI instruments spectral responses (i.e. S2A or S2B).                                                                                                    |
| SIIMPC-963            | Class names in the Sceme Classification module have been changed from "cloud_low_probability" to "unclassified", and from "bare_soil" to "not_vegetated" according to Documentation Change Request.                                                                                                    |

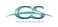

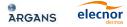

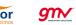

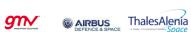

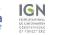

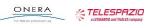

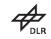

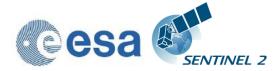

| SIIMPC-1026 | Sentinel 2B related Look up Tables for the atmospheric models have |
|-------------|--------------------------------------------------------------------|
|             | been generated and added.                                          |

#### 3.1.3.2 <u>Corrective Maintenance</u>

The following fixes are applied to release 2.4.0:

| Issue                     | Description                                                                                                    |
|---------------------------|----------------------------------------------------------------------------------------------------|
| SIIMPC-793                | Sen2Cor does not find a corresponding Look up Table for processing and stops the execution with an error message. This is due to a wrong initial configuration and is resolved by implementing SIIMPC-828.                                                      |
| SIIMPC-802                | Due to an error of non-excluding the background pixels in some cases a wrong classification was performed and a terrain correction sometimes was also performed for flat terrains.                                                                              |
| SIIMPC-816                | If a product has 'NaN's for the Viewing_Incidence_Angles in the granule metadata, this led the atmospheric correction to fail. The fix sets the angular Values to 0 in the configuration and places a warning in the report, that these values have been reset. |
| SIIMPC-897                | Atmospheric correction terminates erroneously with: IndexError: index 274031 is out of bounds for axis 1 with size 1:                                                                                                    |
|                           | This issue does occur under very special conditions. These conditions have been identified and fixed.                                                                                                    |
| SIIMPC-944,<br>955        | Artefacts on L2A products crossing different UTM zones and international date lines: DEM mosaicking was wrong in these situations and led to artefacts.                                                                                                    |
| SIIMPC-952                | Path radiance rescaling: an index error in the routine for the surface reflectance calculation led to slight differences in the results between 20 and 10 m resolution for the blue and red band.                                                               |
| SIIMPC-957,<br>1015       | Visibility update should be cancelled if scene contains pure water pixels, as in these conditions no valid DDV algorithm can be performed. This issue led to two different crashes in the Atmospheric correction module which had been identified and fixed.    |
| SIIMPC-998                | Fixed a problem occurred in the adjacency correction for tiles with a huge amount of noData pixels.                                                                                                    |
| SIIMPC-1030,<br>1033,1034 | For PSD Version 14.2 the L2A Manifest had not been properly updated and no checksums have been displayed.                                                                                                    |

#### **3.1.4 Evolution since release 2.3.0**

Sen2Cor release 2.3.1 is a corrective maintenance upgrade based on release 2.3.0 and includes the fixes as described next. Section 3.3 lists the known open issues which will be fixed in the upcoming release 2.4.0, which is currently under preparation to be released during spring of this year.

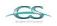

ACRI

ARGANS

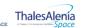

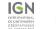

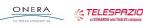

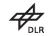

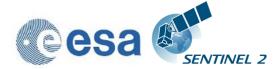

The following fixes have been applied to release 2.3.1:

| Issue          | Description                                                                                                    |
|----------------|----------------------------------------------------------------------------------------------------|
| SIIMPC-<br>550 | SRTM DEM artefacts in coastal areas: in the previous algorithm for the preparation of SRTM DEMs artefacts in coastal areas could appear. This has been improved by rearranging the processing steps.                                                                                                    |
| SIIMPC-<br>792 | Error in SRTM contour lines: the problem happend for terrain with gentle slopes. Contour lines are visible because the slopes had been computed after a resampling of original DEM (90m) to 10m resolution. The elevation information was stored as integer with 1m vertical resolution which leads to some steps for gentle slopes. These steps are them interpreted as steep slopes (1 m altitude difference in 10 meter pixel ~ terrain slope of 10%) and the consequence is an artificial terrain correction due to these DEM slopes processing artefacts. The implemented solution performs a cubic spline resampling in data type float before performing the slope calculation to overcome this issue. |
| SIIMPC-<br>805 | Quality Indicators for cloud coverage percentage have not been properly<br>updated in the metadata at the product level. The quality indicators on product<br>level metadata shall give an average on all processed tiles. The calculation was<br>incorrect due to a copy and paste error. This has been fixed.                                                                                                    |
| SIIMPC-<br>822 | Under some conditions multiple entries for the B08 BAND_NAME in the metadata at 10 m resolution occur, which lead to a validation error. This has been fixed.                                                                                                    |

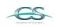

ACRI

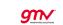

elecnor

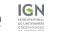

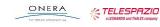

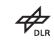

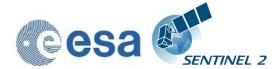

SIIMPC-

SIIMPC-

887

880

| If a tile contains a huge amount of water and only few parts of land, an overcorrection (black water in RGB Image) is observable (e.g.: tile S2A_MSIL1C_20170108T113441_N0204_R080_T29TNJ_20170108T1137 54). This deviation has been improved. A full resolution of this issue requires a redesign of the AOT calculation and is planned for upcoming releases and is listed in section 3.3. |
|----------------------------------------------------------------------------------------------------|
| Program terminates abnormally if an SRTM DEM is not available for a selected tile (e.g.: srtm_34_04.tif). This has been corrected by continuing the execution with a flat surface instead.                                                                                                    |
|                                                                                                    |

|                | execution with a flat surface instead.                                                                                                    |
|----------------|----------------------------------------------------------------------------------------------------|
| SIIMPC-<br>888 | Cirrus correction was activated in the default configuration. This has been deactivated as issues with cirrus correction have been observed. These issued will be fixed in a later release as listed in section 3.3.                                                                                                    |
| SIIMPC-<br>890 | Processor terminated erroneously with AttributeError: 'L2A_AtmCorr' object has<br>no attribute '_dn_blu_scene_av' when processing at 20 m resolution, whereas<br>60 m tiles are processed successfully.                                                                                                    |
|                | Edge distortion in tiles with background pixels could lead to the execution of<br>the DDV algorithm, although (in principle) only water and cirrus pixels had<br>been present, as the quotient of (false classified) reference pixels vs. scene<br>pixels (without water) was sufficient to pass the test for running the DDV.<br>During scaling of path radiance in the 60 m case, the number of reference<br>pixels was too small so that the algorithm terminated without changing the<br>path radiance. In the 20 m case in contrast, the number of reference pixels<br>was sufficient, so that the algorithm continued. However, then a condition<br>for the initialisation of the average values for the red and blue scenes was<br>not fulfilled, which finally led to the observed crash for 20 m. This has been<br>solved by exiting the DDV algorithm at this stage, which leads to the same<br>results as for the 60 m case. |

### 3.1.5 Evolution since release 2.2.1

Sen2Cor release 2.3 is an evolutionary update on top of release 2.2.1 and implements the support of PSD 14.2 in parallel to PSD 13.1 and the corrective maintenance fixes as described below for section 3.1.5.2.

#### **Evolutionary Updates** 3.1.5.1

The following features have been implemented new during the course of this release:

| Issue      | Description                                                                                                    |
|------------|----------------------------------------------------------------------------------------------------|
| SIIMPC-677 | Implementation of PSD V14.2 in parallel to V13.1 with following additional features:                                                                                                    |
|            | <ol> <li>The product naming (including the naming of folders and files<br/>inside the product structure) has been compacted to overcome the<br/>256 characters limitation on pathnames imposed by the Windows<br/>platforms.</li> </ol> |
|            | <ol> <li>The products distributed on the Sentinels Data Hub will embed<br/>one single tile of the tiling grid (as opposed to a set of tiles).</li> </ol>                                                                                |

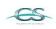

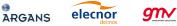

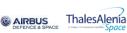

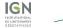

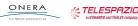

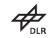

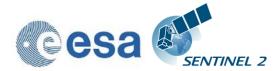

|            | <ol> <li>A full resolution True-Colour Image (TCI) will be included in every<br/>product as a separate RGB composite image (in JPEG2000<br/>format) and will be placed inside the Tile folder together with the<br/>original spectral band images.</li> </ol> |
|------------|----------------------------------------------------------------------------------------------------|
|            | These features will only be active if a product with PSD V14 and above is found. The software is downward compatible to PSD V:13.1.                                                                                                    |
| SIIMPC-805 | A new Quality Indicator for cloud coverage percentage which is the<br>sum of the percentages of "Cloud medium probability", "Cloud High<br>probability" and "Thin cirrus" is available if PSD Version is 14 and<br>above.                                     |
|            | Additionally a reference to the origin of the L1C input is added under L2A_Product_Info in the User Product metadata. This will only be displayed if PSD is Version 14 and above.                                                                             |

### 3.1.5.2 Corrective Maintenance

The following fixes have been applied:

| Issue      | Description                                                                                                    |
|------------|----------------------------------------------------------------------------------------------------|
| SIIMPC-768 | S2Toolbox showed NAN for DN Values of 0. This occurs when negative reflectance values are clipped. Clipping has been set to 1 instead to avoid this false labelling.                                                                                                    |
| SIIMPC-734 | New type of files in L1C products: some of the recent L1C products contained .gfs files which are geolocation header files for the masks. These files are unexpected by Sen2Cor and lead to an error at the end of the processing when creating the manifest.safe file. A patch was applied to avoid this issue.                                  |
| SIIMPC-733 | Empty date in log file and "<>" characters: the display of an empty acquisition date and unwanted characters in the xml reports has been fixed.                                                                                                    |
| SIIMPC-702 | Processor hangs after creating the DEM files: problems occurred during<br>the creation of DEM files when concurrent access from different processes<br>on the same file generated by gdalwarp occurred. This has been fixed by<br>using the subprocess.Popen.wait() command until the gdal call which<br>created the according file returned.     |
| SIIMPC-687 | Different tilesize in converted L2A JPEG-2000 data: the tilesize for the generation of the Jp2K output files has been adapted to the parameters given for the L1C input data.                                                                                                    |
| SIIMPC-686 | In section 3.2.1 of the SUM 2.2 still the old convention for processing is stated, which contrasts to the interface changes described for section 2.4.2. This has been aligned.                                                                                                    |
| SIIMPC-672 | Handling of AUTO setting for Atmosphere configuration: in some cases,<br>when no Dark Dense Vegetation reference pixels have been found in the<br>input data, the automated aerosol determination failed. This has been<br>fixed in the way that the default values for SUMMER RURAL atmospheric<br>conditions are selected, if this case occurs. |

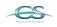

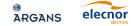

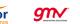

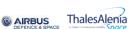

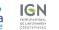

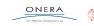

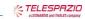

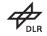

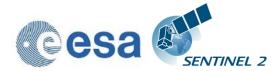

| SIIMPC-611 | Wrong ids of srtm files for products between 60 and 65° of latitude: there was a rounding error for calculation of the latitude and longitude values for these ranges, which has been fixed.                                                                                                    |
|------------|----------------------------------------------------------------------------------------------------|
| SIIMPC-599 | Rewriting of L1C tiles metadata: the xml parser used a prettifier which failed when L1C data are blocked for writing or write protected. This has been removed so that L1C data can be read only without affecting the execution.                                                                                                    |
| SIIMPC-598 | Fails when user does not have write permission on the L1C: as the L2A data are copied from the L1C data, these new data are also write protected which led to an error when updating these files. L2A files properties are now recursively set to be writable for the user to avoid this error.                                                                                                    |
| SIIMPC-577 | SRTM georeferencing issue: Sen2Cor uses 5x5° SRTM tiles provided<br>by CGIAR as geotiff and 1x1° PlanetDEM tiles as dted, and resamples<br>them on the L2A product tile grid with gdalwarp. Then the DEM and the<br>product bands are superimposed pixel to pixel. When checking the<br>DEMs that outputs Sen2Cor on a same product, between the two<br>different input DEMs, a half-pixel shift was discovered. This ends to a<br>bad resampling when using SRTM DEMs. SRTM geotiff files do<br>apparently not respect the GDAL convention that the origin should be<br>the upper left corner of the upper left pixel. A solution was<br>implemented in the way to rewrite the geoinformation of the geotiff file,<br>via shifting the origin of a half pixel in the South West direction. This<br>improved the output considerable when using the SRTM dem which is<br>now comparable to the Planet one. |
| SIIMPC-573 | Wrong name of dted files: Digital elevation maps for dted files have been labelled wrong as srtm due to a copy and paste error. This has been fixed.                                                                                                    |
| SIIMPC-564 | PlanetDEM, stripes on final products: Mosaicking and resampling routine<br>for the treatment and generation of PlanetDems has been separated in<br>order to avoid artefacts on generated products, which have also been<br>observed in the surface reflectance bands.                                                                                                    |
| SIIMPC-563 | GdalDEM errors for planet DEM in Sen2Cor 2.2.1: the treatment of the handling of intermediate products have been corrected in order to avoid errors in the generation of the planet DEM output files.                                                                                                    |
| SIIMPC-561 | Problems with concurrent access on L2A GIPP Files in root installation directories: same issue as for <u>SIIMPC-599</u> : the xml parser used a prettifier which failed when the GIPP files are blocked for writing or write protected. This has been removed so that GIPP data can be read only without affecting the execution.                                                                                                    |
| SIIMPC-558 | Geo-Location + Projection information embedded in JPEG2000 file: this is<br>a major fix which was possible due to an upgrade of Glymur to 0.8.7 at the<br>state of this release: this allows now to place the Geo-Location +<br>Projection information in the same format as is used by GDAL, so that<br>the L2A outputs are now in line with the L1C input data concerning geo<br>referencing.                                                                                                    |
| SIIMPC-557 | Option to set the terrain correction ON/OFF: DEMs generated by sen2cor are used for 3 different purposes:                                                                                                    |

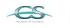

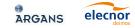

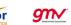

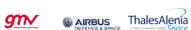

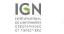

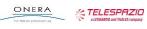

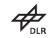

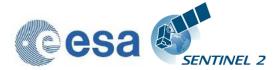

|            | the scene classification                                                                                                    |
|------------|----------------------------------------------------------------------------------------------------|
|            | the retrieval of AOT and WV                                                                                                    |
|            | the terrain correction                                                                                                    |
|            | As the DEMs in generally improve the quality of the output, it is in some cases desirable to deactivate the third option of terrain correction. A configuration parameter named 'Rho_Retrieval_Step2 has been added, with the two options true and false. This has for the moment only experimental status and is only available for expert users in the calibration file L2A_CAL_AC_GIPP.                                                                                                    |
| SIIMPC-556 | User DEM directory with read_only rights: as DTED DEMs are a commercial product, it is possible that these DEMs are located on a file server and are write protected. Thus a temporary directory was introduced for storing the intermediate products needed for creating the user DEMs, so that the source directory can be write protected. For SRTM DEMs this feature was not implemented, as here these products shall be able to be downloaded, so that the directory should not be write protected.                                                                                                    |
| SIIMPC-555 | Logging: Adding a timestamp to the log report filename: it is possible to generate the product multiple times for different tiles and resolutions. Thus the report file which is labelled with the product identifier was overwritten. A timestamp has been added to the report file at the time of creation. The log file will then be copied into the L2A product directory after successful processing.                                                                                                    |
| SIIMPC-554 | Logging: duplicated lines: duplicated lines have been observed in the report file. This has been fixed.                                                                                                    |
| SIIMPC-552 | Blue Path radiance rescaling routine update: Last L2A processing have<br>shown that sometimes the Blue Path radiance rescaling routine leads to<br>an overestimation of the blue surface reflectance (by underestimating the<br>blue path radiance based on blue/red ratio from reference dark pixels).<br>The implemented solution computes the mean value of the digital numbers<br>for the whole granule in the red channel. Then all pixels are excluded as<br>very bright surfaces which are more than 5 times larger than this mean<br>value. This relative measure was selected because the problem was<br>caused by adjacency correction. Adjacency correction is stronger for larger<br>brightness differences in the image and the variable threshold adapts to<br>the actual image. |
| SIIMPC-551 | DEM data format in L2A AUX_DATA folder: DEMs can have negative values for land below the sea level. The problem is, that the current OpenJPEG library does not support signed integer values (Whereas Kakadu does). A selection of writing GeoTIFF instead of JPEG2000 is no alternative in terms of filesize for the 10 m resolution DEM.<br>A long term solution would be to get 16-bit signed support from OpenJPEG and Glymur. The Short term solution we implemented here is adding an offset of 10.000 in order to be sure that no confusion can be made. Highest elevation value on Earth: ~8,848 m and lowest elevation value on dry land: ~ -418m, which would result in coding as 18848 and 9582 DN. This offset will also be stated in the User Manual.                             |
| SIIMPC-550 | Handling of SRTM NoData values: when the SRTM CGIAR V4.0 (default dem of Sen2Cor) data is imported in Sen2Cor, the NoData pixels are                                                                                                    |

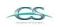

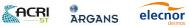

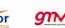

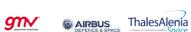

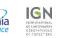

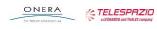

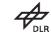

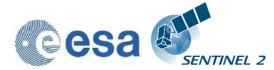

| read with a value of (-32768). In this SRTM dataset, the sea pixels are set to NoData. There are several problems been identified with these - 32768 values:                                                                                                    |
|----------------------------------------------------------------------------------------------------|
| The main problem is that there is a dem quality check in L2A_AtmCorr that checks the peak to peak (max –min) value of the data. The resulting peak to peak value is negative and therefore the dem is judged unnecessary and not used for the Atmospheric Correction (AC).                                   |
| For a correct AC on coastal areas, the dem sea pixels should be set at zero. For this a land/sea mask is used.                                                                                                    |
| The implementation which was finally selected use the GDAL tools by replacing the nodata values on coastal regions with 0 before the other dem related bands are imported. So the fix occurs already on the level of the tiff input and corrects thus also the derived products for slope, aspect and shade. |

### 3.1.5.3 Configuration Changes

The following five changes in the configuration have been applied:

| Configuration Item  | Description                                                             | Value                  |
|---------------------|-------------------------------------------------------------------------|------------------------|
| Scaling_Limiter     | limits the scaling of the path radiance for the blue channel to +/-10%. | True / false (default) |
| Scaling_Disabler    | Disables the scaling of the path radiance for the blue channel.         | True / false (default) |
| Rho_Retrieval_Step2 | Disables the execution of step 2 of the                                 | true (default) / false |

As these configuration items are of experimental character they are located in the expert configuration file L2A\_CAL\_AC\_GIPP.xml and should not be changed by standard users.

In the user configuration file L2A\_GIPP.xml (located in the cfg subdirectory of the Sen2Cor home directory referenced by the \$SEN2COR\_HOME environment variable) the two following changes have been applied:

| Configuration Item | Description                                             | Value          |
|--------------------|---------------------------------------------------------|----------------|
| Visibility         | Sets the visibility default value                       | 40.0 (default) |
| Cirrus_Correction  | Cirrus correction has been activated as a default value | Yes            |

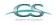

ACRI

ARGANS

gn∕

elecnor

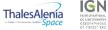

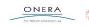

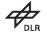

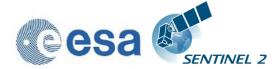

#### 3.1.6.1 <u>Evolutionary Upgrades</u>

# **3.1.6.1.1** Integration of Look Up Tables for Summer / Winter / Rural and Water atmosphere

A set of 24 (LUTs) have been integrated to cover most of atmospheric conditions on Earth for the Sentinel-2 mission. In the SEN2COR context, a set of LUTs is composed by 6 or 4 LUT files depending on the total water vapor columns content of the atmosphere. Different LUTs are calculated for the mid-latitude summer and mid-latitude winter atmospheres, with 6 different (sea level) ozone contents, a rural and a maritime aerosol, 6 or 4 different sea level water vapor columns. For each supported water vapor level, the ground-to- space water vapor column depends on elevation according to the atmosphere temperature / humidity vertical profile provided. Details can be found in the user manual for SEN2COR 2.2.1.

SEN2COR LUTs are calculated for:

- 2 different types of aerosols (rural and maritime)
- 2 different types of atmospheres (Mid\_Latitude SUMMER and Mid\_Latitude WINTER)
- 6 different types of ozone concentrations (depending on summer or winter case)
- 6 or 4 different amounts of water vapor column (depending on summer or winter)

#### **3.1.6.1.2** User Configuration

The LUT selection is configurable via the three entries: Aerosol\_Type, Mid\_Latitude and Ozone\_Content in the Look\_UP\_Tables selection of the User Configuration file (L2A\_GIPP.xml) located in the cfg directory specified by the SEN2COR\_HOME environment variable. The water vapor columns are set internally.

#### **3.1.6.1.3** Implementation of automated ozone determination

If the Ozone\_Content is set to '0' by the user, it will be determined automatically by the processor. In that case, the measured ozone concentration is read from the L1C metadata and the LUT with the best fit for the measured ozone concentration is used.

# **3.1.6.1.4 Implementation of automated aerosol / atmosphere detection**

If the Aerosol\_Type and / or Mid\_Latitude are set to 'AUTO' by the user, it will be determined automatically by the processor. In that case the processor will process two (aerosol only) or four test trials before the final processing of the atmospheric correction takes place. After calculation of the scene path radiance in the blue and red region (as total minus reflected radiance, using the average

gn∕

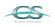

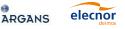

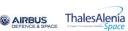

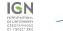

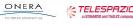

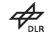

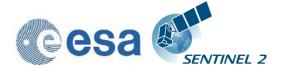

values obtained for the dark reference pixels) the ratio of Lp(blue, scene) to Lp(red, scene) can be compared to the corresponding ratio for the existing libRadtran aerosols (RURAL, MARITIME) or atmospheres (SUMMER, WINTER). The aerosol type for which the double ratio (dp) is closest to 1 is the best approximation for the scene and will be selected.

#### **3.1.6.1.5** Improvement of the up- and down sampling routines

During the scientific evaluation campaign it has been shown, that using the previous selected methods for up and down sampling the different resolutions of the images (scipy.ndimage.interpolation.zoom), distortions of the colocation for equivalent pixels occurred. These routines have thus been replaced by the two routines skimage.measure.block\_reduce for down- and skimage.transform.resize for up-sampling. These changes have the drawback of reducing the speed of reading of the JP2 input slightly, but improved the quality of the image data considerably.

#### **3.1.6.1.6 Improvement of Scene Classification based on automated** DEM selection

Previous releases of the processor had a tendency of false classification of water pixels inside of cloud borders and the correct discrimination between topographic and cloud shadow pixels. This has now been improved by taking the height information of an (optional) digital elevation map (DEM) as an additional input. To use this feature it is necessary to activate the reading of an appropriate DEM as is described in the User Manual.

#### 3.1.6.2 <u>Corrective Maintenance</u>

#### **3.1.6.2.1** Correction of setup routines

Upgrade to Anaconda 4.0.0 and cleanup of the dependencies to fix the issue described in: <u>http://forum.step.esa.int/t/sen2or-install-error/1690/12</u>

# **3.1.6.2.2 Correction of problems with the openjpeg2 drivers on Windows**

The openjpeg DLL shipped with the previous releases of sen2cor was compiled with VC++. The DLL needs msvcr120.dll and msvcp120.dll to load properly. These two libraries are in most cases part of the windows installation under Windows\System32, but in some cases and some systems, they are apparently not present. The new library provides with this release was built with mingw, and has no longer any dependency to the VC++ 120 runtime dll.

#### 3.1.7 Evolution since release 2.0.6

elecnor

#### 3.1.7.1 New Features

ARGANS

#### **3.1.7.1.1** Implementation of parallelisation on tile base

gn∕

SEN2COR supports now a parallel processing on tile base. The maximum of processes can be determined via the L2A\_GIPP.xml input configuration:

**AIRBUS** 

ThalesAlenia

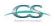

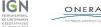

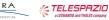

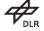

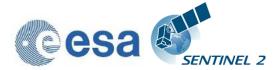

Reference: Issue: Date:

nce: S2-PDGS-MPC-L2A-SRN-V2.5.5 01 2018-03-19

#### <Nr\_Processes>AUTO</Nr\_Processes>

Nr\_Processes can be an unsigned integer value specifying the number or processes intended to operate in parallel or: AUTO. If AUTO is chosen, the processor determines the number of processes automatically, using the CPU info of the given architecture.

If L2A\_Process is started with a L1C User product as the given directory argument, a series of tiles will be processed in parallel, according to the given Nr. of Processes in the L2A\_GIPP above. If the Nr of Processes is 1, only a sequential processing will take place as it was implemented in previous releases.

Memory requirements: the atmospheric correction processing for 10m resolutions uses a huge amount of memory due to the 10.000 x 10.000 pixel for each image. Multiple images must be kept at certain intervals completely in memory for performing correlations. Thus, for each processing at 10m resolution, as a general rule of thumb, a resource of at least 4 GB of memory per process should be available. Thus, unless you have a machine with sufficient memory, leave the Nr. of processes to single processing (1), otherwise memory overflow errors will occur during processing. On a 2 Core MAC / Linux workstation with 8 GB RAM, 2,8 GHz Intel i5 and 500 GB SSD, a 4 tiles parallel processing for 10m resolution images has been successfully performed. In systems which are equipped with hard disks, however more physical memory might be needed, due to swapping effects on the hard disk.

# **3.1.7.1.2 Implementation of the Manifest generation for L2A User Product**

Sen2cor now replaces the L1C manifest with its own L2A manifest on the User product level

#### **3.1.7.1.3** Implementation of single tile generation

A new feature for the processing of single tiles has been added. The pathname can now either point to a L1C user product or to a single tile of the user product. If the argument points to a user product, all tiles of the user product will be processed subsequently. If the argument points to a single tile, only that tile will be processed. In the latter case, the configuration settings for parallel processing will be ignored.

#### **3.1.7.1.4** Relative pathname for products and single tiles

 $q_{N}$ 

The <directory> argument of the command line can now be either a relative or an absolute pathname.

If a relative pathname is given, it is expected that the user is calling sen2cor from inside a parent directory. Sen2cor will expand the absolute pathname for that directory.

Sen2cor will use the L1C user product identifier for generating a subsequent L2A product. For this purpose, the L1C source directory must start with an identifier like 'S2A\_????\_???L1C\*' which is the standard, if you download a L1C user product from the Sentinel 2 data hub. The generated product will get the identifier 'S2A\_????\_???L2A\*', everything else will be inherited from the L1C source.

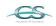

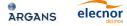

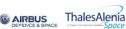

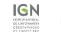

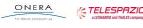

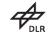

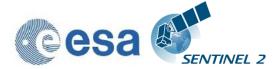

#### 3.1.7.1.5 Upgrade of the PSD to version 13.1

Support of the Metadata Format has been upgraded from version 12.0 to version 13.1

#### **3.1.7.1.6** Improvements in the generation of L2A user products

The routines for generating user products of different resolutions have been decoupled and generally improved:

- SEN2COR will now also work on existing L2A user products. This allows the generation of different resolutions in subsequent steps.
- If the user is specifying no resolution at all on the command line, all resolutions will be generated in three subsequent steps. This is the default. The selection of a 60 m resolution or 20m resolution via command line will only generate the resolution specified.
- If a resolution has already been processed for a given L2A product, sen2cor will not start a regeneration but will inform the user that this product already exists.
- The selection of a 10 m resolution requires the generation of a 20 m product. If a 20m product already exists from a previous processing, this will be taken as input, otherwise it will be generated in a first step, before the 10 m resolution product is processed. If the user wants to start from scratch, he must move, delete or rename the existing product.
- It is also possible to remove only single tiles of an existing product. These tiles will then be regenerated; the other existing tiles will be left untouched.

# **3.1.7.1.7** Implementation of PlanetDEM usage in parallel to CGIAR SRTM

See the section on Terrain Correction in the User Manual

#### 3.1.7.2 Corrective Maintenance

#### **3.1.7.2.1** L2A Processor exit conventions

In previous releases SEN2COR terminated with "TRUE", after a successful processing. This has been changed now to return "0" for a successful processing and a value above 0 if processing errors occurred. The reasons for an unsuccessful termination can be found usually in the log file, except if a fatal error occurred which immediately killed the logging process.

#### 3.1.7.2.2 L2A generation error if input L1C includes only 1 band

It has been observed that the processor terminated with an error when a corrupt tile with incomplete band series was found. This has been fixed in the way that the processor will terminate the generation of this specific tile, but will continue with the generation of subsequent tiles.

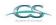

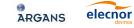

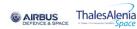

 $q_{N}$ 

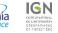

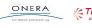

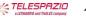

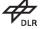

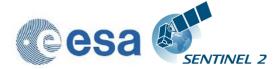

#### **3.1.7.2.3** Metadata file did not pass validation

The validation of the metadata has been adapted to version PSD V 13.1 and will no longer generate errors during validation, if the input data have the correct format. A warning will only occur on the processor output, if the validation fails. If validation is successful, no output will be generated on the standard output, but only in the logfile.

#### **3.1.7.2.4** Issue in handling consolidated tiles

It has been observed that the processor terminated with an error when a consolidated tile was found. This has been fixed. The processing of a consolidated tile however might generate a validation warning, as consolidated tiles do not follow the metadata conventions for valid tile names.

# **3.1.7.2.5 Processor unable to process two (or more) data strips in one product**

This has been corrected. Multiple data strips will now processed and the metadata will be updated accordingly.

#### **3.1.7.2.6 L2A** generation error in case of black image

It has been observed that the processor terminated with an error when Imaged did not contain any data. The atmospheric correction cannot work on completely empty tiles. The processor will now stop the processing for the tile in question, shows a corresponding warning message and will continue with the processing of the subsequent tiles.

#### **3.1.7.2.7** Issue of DEM import when DEM support is activated

In previous releases, it occurred that a DEM was not correctly generated after download. The routines for reading a DEM have been improved with respect to parallelisation.

# **3.1.7.2.8 Issues reprocessing L1C product when L2A product is already present**

The routines for generating user products of different resolutions have been decoupled and generally improved:

- SEN2COR will now also work on existing L2A user products. This allows the generation of different resolutions in subsequent steps.
- If the user is specifying no resolution at all on the command line, all resolutions will be generated in three subsequent steps. This is the default. The selection of a 60 m resolution or 20m resolution via command line will only generate the resolution specified.
- If a resolution has already been processed for a given L2A product, sen2cor will not start regeneration but will inform the user that this product already exists.
- The selection of a 10 m resolution requires the generation of a 20 m product. If a 20m product already exists from a previous processing, this

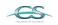

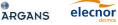

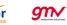

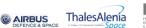

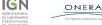

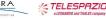

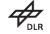

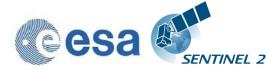

will be taken as input, otherwise it will be generated in a first step, before the 10 m resolution product is processed. If the user wants to start from scratch, he must move, delete or rename the existing product.

• It is also possible to remove only single tiles of an existing product. These tiles will then be regenerated, the other existing tiles will be left untouched.

#### **3.1.7.2.9 Problems with long pathnames on Windows**

Windows had a path length limitation of 260 characters in the past. Unfortunately, Windows Explorer on Windows 7 x64 is still subject to this path limit. As a consequence, the very long pathnames of a typical Level-1C or Level-2A user product can sometimes not be handled correctly.

Since this release sen2cor is adapted to handle long path names on windows correctly. However there might still be problems that generated Level 2A User products (as well as the L1C input folders) cannot be removed entirely using the Windows explorer. If this is the case, the path names must be manually shortened to a length below 260 characters before removing can take place. **Please note - this is a windows limitation and not in any case related to sen2cor.** 

#### **3.1.7.2.10** Problem with file deletion / creation at 10 m resolution

Previous releases had a problem on Windows with a file deletion at 10 m resolution if a file already existed. This has been fixed.

The fixes described above correspond to the following entries in the JIRA database:

| L2A SPR Ref. | Title                                                                                |
|--------------|--------------------------------------------------------------------------------------|
| SIIMPC-334   | Update of PSD XSDs to version 13.1 for Sen2Cor 2.1.0                                 |
| SIIMPC-287   | L2A processor Exit Codes convention                                                  |
| SIIMPC-275   | L2A generation error if input L1C include only 1 band                                |
| SIIMPC-271   | [Meeting action] 20151130-DQM-12: Change request on L2A product format               |
| SIIMPC-126   | [Sen2Cor] Metadata file did not pass validation running Sen2Cor                      |
| SIIMPC-319   | Issue on Sen2Cor in handling Consolidated Tiles                                      |
| SIIMPC-220   | Sen2Cor is not able to process a User Product containing two (or more)<br>datastrips |
| SIIMPC-274   | L2A generation error in case of black image                                          |
| SIIMPC-297   | Sen2Cor: Issue of DEM import when DEM support is activated                           |
| SIIMPC-199   | Sen2Cor: Issue when reprocessing an L1C and L2A product is already present           |
| SEN2COR-39   | Problems with long pathnames on Windows                                              |
| SEN2COR-40   | Problem with file deletion / creation at 10 m resolution                             |

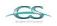

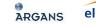

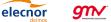

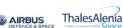

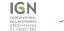

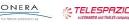

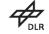

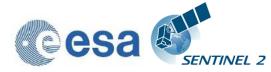

### 3.1.8 Evolution since release 2.0.5

Corrupted library for openjp2.dll on windows corrected.

Calibration factor for earth-sun-distance in reflectance to radiance conversion corrected. Radiances are computed for a fixed Earth-Sun distance of 1.0 astronomical units. This corresponds to the radiances values as stored in Sen2Cor look up tables used by the Atmospheric Correction module.

#### 3.1.9 Evolution since release 2.0.4

A scaling problem and additionally a mismatch between the 10m resolution output and the 20 / 60 m resolution and a strong distortion in the 10 m processing has been observed in the Level 2A output images for previous releases as reported by several beta test users. This has been identified and fixed:

- 1. increasing the input sensitivity according to a new reflectance to radiance routine to be aligned with the current inputs. This also works for the new planned 10000 scaling (instead of 1000).
- 2. improving the Dark Dense Vegetation classification, as the algorithm erroneously classified some water as dark pixels which then contributed to the observed distortions.

For the 60 and 20 m case, a re-scaling of the path radiance was performed if scaled path radiance for the blue band differs more than 3 % from the path radiance of the standard aerosol. This routine was only called when a visibility calculation is performed as is only the case for 60 and 20 m processing.

In the 10 m case this routine was not executed, as the visibility is resampled from 20 m. Thus, for 10 m bands the scaled path radiance for the blue band (sc\_lp\_blue) always remained to 1.0 due to the different treatment of the visibility calculation (see above).

These findings explain:

ARGANS

elecnor

1. why the observed differences only occur in some of the images: - only if sc\_lp\_blue differs more than 3% from the default 0f 1.0, or if sufficient amount of water pixels are found, a rescaling takes place.

2. why the effect is stronger in some of the images: - the weight of the sc\_lp\_blue goes into the correction.

AIRBUS

ThalesAlenia

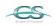

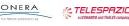

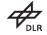

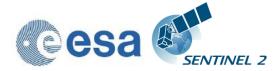

3. why the differences also occur between 60 and 20m, when the 20 m visibility was resampled from the 60 m bands instead of being calculated new.

The fixes listed above had been applied and the modified scaling for the blue channel path radiance for 20 and 60 m is stored in the configuration and is then reused for rescaling also during the 10 m processing. With this modification the results for the 10 m bands as for the 20 and 60 m are in the same range as to be expected.

New LibRadtran Look up Tables generated with the 2015 spectral response are integrated in the processor and replace the previous one.

The reflectance to radiance conversion has been updated according to a review with R. Richter. It now reflects the proper scaling of the radiance values with respect to the extra-terrestrial solar irradiance (Es). The earth sun distance factor has been removed from the conversion formula, as the TOA radiance is already aligned.

### 3.1.10 Evolution since release 2.0.3

L2A SPR TITLE COMMENT Ref. SIIMPC-126 Metadata file did not pass the warnings concerning the metadata are validation running Sen2Cor now redirected in the log files and do no longer occur at the command line irritating the user. The warnings itself result from an evaluation of the L1C metadata against their templates and must be fixed on the L1C metadata level. SIITBX-113 Sen2Cor has a different scaling Scaling of L2A outputs is now equivalent on the L2A Output to L1C input and is read from the SIIMPCmetadata instead from the L2A GIPP file. 189 Is now in JP2 format and equivalent in Size of the L2A preview file does SIIMPCsize to the L1C input. not correspond to L1C 189

The three following issues have been fixed for release 2.0.4:

## **3.2 Evolution since release 1.0.1**

elecnor

σīΝ

ARGANS

1. The reading and writing of the metadata have been updated in order to support PFS V12.

AIRBUS

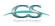

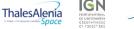

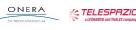

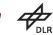

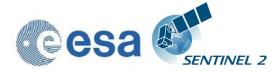

- 2. A syntax checker has been implemented which test the compliance of the product metadata before and after processing.
- 3. The following items have been implemented according to the SPR list provided by TAS: [S2-PDGS-TS-TR-027, issue: 01, date: 19/12/2014]:

| L2A<br>SPR<br>Ref. | TITLE                                                                      | COMMENT                                                                                                    |
|--------------------|----------------------------------------------------------------------------|----------------------------------------------------------------------------------------------------|
| L2A-001            | Hosted Processor installation procedure                                    | SUM chapter 3 to be updated with<br>comments in the present report section<br>2.3<br>Re: Complete rework of the installation<br>procedure. See chapter 3.                                                                                                    |
| L2A-002            | Gdal                                                                       | Delivery and version compatibility with<br>other user software shall be clarified<br>Re: GDAL will be installed as a conda<br>package under the umbrella of Anaconda.<br>No dependency to any GDAL installation<br>outside of anaconda exists, providing that<br>the PATH variable points to<br>'~/anaconda/bin'. These settings can be<br>placed locally, in order not to interfere with<br>any global python setup. |
| L2A-003            | Anaconda                                                                   | Clarification on use and installation of the tools to be provided.<br>Re: See chapter 3.                                                                                                    |
| L2A-004            | Pythonpath and bashrc                                                      | Definition and setting procedure to be described. Launch by shell is mandatory. Re see chapter 3.                                                                                                    |
| L2A-005            | User and rights                                                            | Procedure related to user (sometimes<br>root) and rights for L1c data to be<br>confirmed<br>Re: no administration rights are required,<br>if a local installation is selected as is<br>advised in chapter 3.                                                                                                    |
| L2A-006            | Output directory                                                           | Procedure to set output directory<br>(different from input directory) to be<br>enhanced and described.<br>Re has been implemented and can be<br>selected in the L2A_GIPP.xml processor<br>configuration file.                                                                                                    |
| L2A-007            | Launch parameters                                                          | Procedure to set parameters at launch to be enhanced and described. Ree see section 3.2 Operation.                                                                                                    |
| L2A-008            | Source shell is necessary in order to set environment variable for the L2A | This is necessary in order to not modify centre user installation. This shell is updated with predefined variable during                                                                                                    |

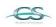

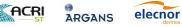

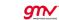

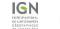

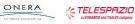

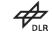

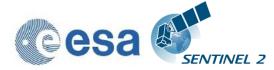

|         | processor                                                                                                    | the L2A processor installation.                                                                                                    |
|---------|----------------------------------------------------------------------------------------------------|----------------------------------------------------------------------------------------------------|
|         |                                                                                                    | See L2A_Bashrc in the sen2cor user directory.                                                                                                    |
| L2A-009 | Execution shell is needed to start L2A processor                                                                 | This shell a source environment shell<br>and launch the real L2A processor<br>(/bin/L2A_Process)                                                                                                    |
|         |                                                                                                    | This is a special requirement for the PDGS. For this Purpose a Script named L2A_Process.bash has been generated in the sen2cor user directory. For operations under the S2Toolbox this script is not required. |
| L2A-010 | No dependencies must be defined for<br>the L2A installation except for already<br>installed IPF/DPC dependencies | Fortunately, there is no problem with the delivered version because the dependencies are equal to those installed                                                                                              |
| L2A-011 | It is needed to change or comment the<br>ProductionRequestParameters.xsd<br>interface                            | This is necessary to improve the launch<br>of predefined version, type and options for<br>the correct execution of the L2A processor                                                                           |
|         |                                                                                                    | Re: This information is provided by the L2A_Process.bash script. This does also contain the version number, if multiple versions of the sen2cor should be launched.                                            |
| L2A-012 | Test data rights must be correct                                                                                 | It is necessary to change owner and rights<br>after installation. It is also possible to<br>indicate the command in the L2A SUM.                                                                               |
|         |                                                                                                    | Test data are provided as a zipped tar file.<br>Unpacking is described in the SUM.<br>Installation in the correct environments is<br>in the responsibility of the user.                                        |
| L2A-013 | L2A SUM must indicate how to<br>uninstall the L2A processor if<br>needed (including Anaconda)                    | See chapter 3.0.                                                                                                    |
| L2A-014 | Correct Anaconda version must be delivered with the L2A processor                                                | Delivered Anaconda version is different from the one downloaded on internet and cannot be installed.                                                                                                    |
|         |                                                                                                    | There are no direct requirements on the anaconda version to be used. It is suggested to install the most recent anaconda release, see section 3.1                                                              |
| L2A-015 | Python installation 2.7 is needed but<br>environment variable must be setting<br>whit the 2.6 version            | There is no need for any python<br>environment setting, provided that the<br>PATH includes a reference to<br>anaconda/bin                                                                                      |
| L2A-016 | Update of delivery note                                                                                          | Minor corrections to be done in the L2A-<br>RPDN document, regarding the version of<br>L2A-SRN and the FTP server.                                                                                             |

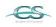

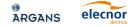

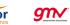

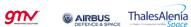

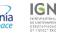

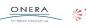

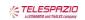

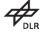

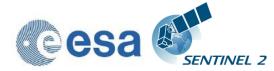

# **3.3 List of Known Issues**

| Issue       | Description                                                                                                    |
|-------------|----------------------------------------------------------------------------------------------------|
| SIIMPC-1019 | It has been observed than the pixels under semi-transparent clouds are "terrain-corrected". This leads to artefacts where the mountain slopes opposed to the sun are artificially "brightened". |
| SIIMPC-1101 | Sen2Cor sporadically dies when processing complex products due to exhaustion of memory.                                                                                                    |

# 3.4 List of Evolutionary Upgrades

The following issues are foreseen to be part of evolutionary upgrades and are currently under planning. The specific release dates and versions are to be determined.

| Issue      | Description                                                                                                    |
|------------|----------------------------------------------------------------------------------------------------|
| SIIMPC-559 | For regions with very low aerosol content, e.g. Antarctica, it should be possible to correct only for Rayleigh diffusion (AOT negligible) and water vapour (usually also very low).                                                                                                    |
| SIIMPC-560 | One of the issues causing chessboard effect on L2A surface reflectance<br>between adjacent tiles is due to the failure of AOT retrieval when not<br>enough DDV pixels are found on the L1C image. A default aerosol value<br>(currently corresponding to a 40 km or 23 km visibility) is then applied<br>leading to differences in surface reflectance for adjacent tiles. |
|            | To overcome this problem and to minimize the chessboard effect, it is planned to use the ECMWF meteorological information from short forecast model (AOT at 550 nm) as a fall-back for AOT estimation.                                                                                                    |
|            | Even when AOT is calculated via the DDV algorithm the meteorological data could be used to verify the retrieval or smooth the AOT retrieved over adjacent tiles.                                                                                                    |
| SIIMPC-791 | As the usage of the default SRTM DEMs sometimes show poor results (e.g. over Namibia) it is planned to extend the DEM input to other providers or higher resolutions.                                                                                                    |
| SIIMPC-819 | Cirrus correction is currently limited to 60 and 20 m resolution. It shall be extended to 10 m.                                                                                                    |

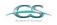

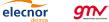

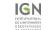

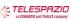

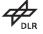

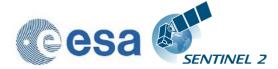

# 4. Installation and Setup

This Application will support the three following Operating Systems: Linux, macOS and Windows (64 bit is mandatory).

### 4.1 New stand-alone installers (since release 2.4.0)

Due to the numerous installation problems reported which are mostly related to evolutionary shifts between the different Sen2Cor releases and the Anaconda runtime environment and/or its associated tools, we have developed stand-alone installers for the three operating systems specified above. These packages will work fully autonomously and isolated and do not need any further installation of Anaconda, GDAL, OpenJPEG or any other python packages.

Separate installers for the three Operating Systems Windows, Linux and macOS are available:

The installation procedure is as follows:

Download the packages:

- Sen2Cor-02.05.05-win64.zip
- Sen2Cor-02.05.05-Linux64.run
- Sen2Cor-02.05.05-Darwin64.run

elecnor

 $q_{N}$ 

From the ESA STEP website:

#### http://step.esa.int/main/third-party-plugins-2/sen2cor

**On Windows:** extract the zipped archive with an unzip tool. This will create a folder named: Sen2Cor-02.05.05-win64.

You can place the extracted folder in your user account at your choice. Then, change into the directory Sen2Cor-02.05.05-win64 using the windows command line interpreter and call the command "L2A\_Process.bat -help". It shall show:

C:\Users\example\_user\AppData\Local\Sen2Cor-02.05.05-win64\L2A\_Process.bat --help usage: L2A\_Process.py [-h] [--resolution {10,20,60}] [--sc\_only] [-cr\_only] [--refresh] [--GIP\_L2A GIP\_L2A] [--GIP\_L2A\_SC GIP\_L2A\_SC] [--GIP\_L2A\_AC GIP\_L2A\_AC] directory

If the processor replies as shown above without any error, you are ready to process. If you add the directory containing the L2A\_Process.bat file to your path, then you can call the processor directly from the directory where you host the Level-1C user products.

**AIRBUS** 

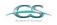

ACRI

ARGANS

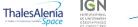

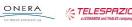

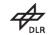

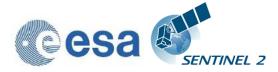

The configuration data of the processor are by default copied into the folder "sen2cor" inside the Document directory of your home folder.

**On Linux and macOS:** extract the compressed archive with the system command: "sh Sen2Cor-02.05.05-Linux64.run", respective "sh Sen2Cor-02.05.05-Darwin64.run". It will then create the folder: Sen2Cor-02.05.05-Linux64, respective Sen2Cor-02.05.05-Darwin64 under the current directory.

There is also an option to specify the target folder during installation time, and to give an appropriate name for the installation directory:

Example (for Linux, Mac follows the same principle): To use a different installation directory use the --target option:

./Sen2Cor-02.05.05-Linux64.run --target /tmp/sen2cor240

directory

Then, change into the directory Sen2Cor-02.05.05-Linux64 using the Linux bash shell. Confirm that Sen2Cor is correctly installed with the following command: example\_user@gedapv107:/home/user/bin/Sen2Cor-02.05.05-Linux64> bin/L2A\_Process --help usage: L2A\_Process.py [-h] [--resolution {10,20,60}] [--sc\_only] [-cr\_only] [--refresh] [--GIP\_L2A GIP\_L2A] [--GIP\_L2A\_SC GIP\_L2A\_SC] [--GIP\_L2A\_AC GIP\_L2A\_AC]

If the processor replies as shown above, you are ready to process. Optionally you can source the script L2A\_Bashrc automatically from your .bashrc or .profile, then you can call the processor directly from the directory where you host the Level-1C user products.

The configuration data of the processor are by default copied into the folder "sen2cor" inside of your home folder.

We strongly recommend testing these simplified installation first, as it will prominently reduce the installation overhead in contrast to a full Anaconda installation, especially as changes in the interfaces of anaconda packages might occur after the release of a Sen2Cor version (see also section 4.2).

The uninstallation of the packages is simply done by removing the folder. There are no further leftovers except the sen2cor configuration in your home folder which can also simply be removed.

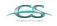

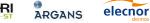

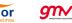

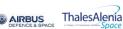

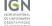

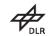

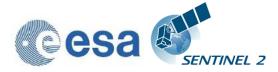

# **5. Copyright Notes**

Apache License Version 2.0, January 2004 http://www.apache.org/licenses/

TERMS AND CONDITIONS FOR USE, REPRODUCTION, AND DISTRIBUTION

1. Definitions.

"License" shall mean the terms and conditions for use, reproduction, and distribution as defined by Sections 1 through 9 of this document.

"Licensor" shall mean the copyright owner or entity authorized by the copyright owner that is granting the License.

"Legal Entity" shall mean the union of the acting entity and all other entities that control, are controlled by, or are under common control with that entity. For the purposes of this definition, "control" means (i) the power, direct or indirect, to cause the direction or management of such entity, whether by contract or otherwise, or (ii) ownership of fifty percent (50%) or more of the outstanding shares, or (iii) beneficial ownership of such entity.

"You" (or "Your") shall mean an individual or Legal Entity exercising permissions granted by this License.

"Source" form shall mean the preferred form for making modifications, including but not limited to software source code, documentation source, and configuration files.

"Object" form shall mean any form resulting from mechanical transformation or translation of a Source form, including but not limited to compiled object code, generated documentation, and conversions to other media types.

"Work" shall mean the work of authorship, whether in Source or Object form, made available under the License, as indicated by a copyright notice that is included in or attached to the work (an example is provided in the Appendix below).

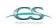

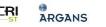

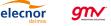

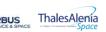

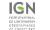

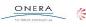

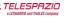

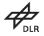

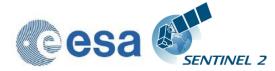

Reference: Issue: Date:

ice: S2-PDGS-MPC-L2A-SRN-V2.5.5 01 2018-03-19

"Derivative Works" shall mean any work, whether in Source or Object form, that is based on (or derived from) the Work and for which the editorial revisions, annotations, elaborations, or other modifications represent, as a whole, an original work of authorship. For the purposes of this License, Derivative Works shall not include works that remain separable from, or merely link (or bind by name) to the interfaces of, the Work and Derivative Works thereof.

"Contribution" shall mean any work of authorship, including the original version of the Work and any modifications or additions to that Work or Derivative Works thereof, that is intentionally submitted to Licensor for inclusion in the Work by the copyright owner or by an individual or Legal Entity authorized to submit on behalf of the copyright owner. For the purposes of this definition, "submitted" means any form of electronic, verbal, or written communication sent to the Licensor or its representatives, including but not limited to communication on electronic mailing lists, source code control systems, and issue tracking systems that are managed by, or on behalf of, the Licensor for the purpose of discussing and improving the Work, but excluding communication that is conspicuously marked or otherwise designated in writing by the copyright owner as "Not a Contribution."

"Contributor" shall mean Licensor and any individual or Legal Entity on behalf of whom a Contribution has been received by Licensor and subsequently incorporated within the Work.

- 2. Grant of Copyright License. Subject to the terms and conditions of this License, each Contributor hereby grants to You a perpetual, worldwide, non-exclusive, no-charge, royalty-free, irrevocable copyright license to reproduce, prepare Derivative Works of, publicly display, publicly perform, sublicense, and distribute the Work and such Derivative Works in Source or Object form.
- 3. Grant of Patent License. Subject to the terms and conditions of this License, each Contributor hereby grants to You a perpetual, worldwide, non-exclusive, no-charge, royalty-free, irrevocable (except as stated in this section) patent license to make, have made, use, offer to sell, sell, import, and otherwise transfer the Work, where such license applies only to those patent claims licensable by such Contributor that are necessarily infringed by their Contribution(s) alone or by combination of their Contribution(s) with the Work to which such Contribution(s) was submitted. If You

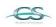

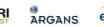

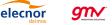

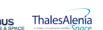

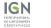

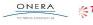

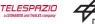

37/49

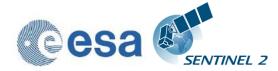

institute patent litigation against any entity (including a cross-claim or counterclaim in a lawsuit) alleging that the Work or a Contribution incorporated within the Work constitutes direct or contributory patent infringement, then any patent licenses granted to You under this License for that Work shall terminate as of the date such litigation is filed.

- 4. Redistribution. You may reproduce and distribute copies of the Work or Derivative Works thereof in any medium, with or without modifications, and in Source or Object form, provided that You meet the following conditions:
  - (a) You must give any other recipients of the Work or Derivative Works a copy of this License; and
  - (b) You must cause any modified files to carry prominent notices stating that You changed the files; and
  - (c) You must retain, in the Source form of any Derivative Works that You distribute, all copyright, patent, trademark, and attribution notices from the Source form of the Work, excluding those notices that do not pertain to any part of the Derivative Works; and
  - (d) If the Work includes a "NOTICE" text file as part of its distribution, then any Derivative Works that You distribute must include a readable copy of the attribution notices contained within such NOTICE file, excluding those notices that do not pertain to any part of the Derivative Works, in at least one of the following places: within a NOTICE text file distributed as part of the Derivative Works; within the Source form or documentation, if provided along with the Derivative Works; or, within a display generated by the Derivative Works, if and wherever such third-party notices normally appear. The contents of the NOTICE file are for informational purposes only and do not modify the License. You may add Your own attribution notices within Derivative Works that You distribute, alongside or as an addendum to the NOTICE text from the Work, provided that such additional attribution notices cannot be construed as modifying the License.

You may add Your own copyright statement to Your modifications and

elecnor

ARGANS

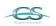

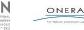

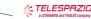

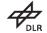

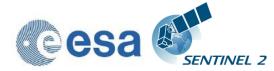

may provide additional or different license terms and conditions for use, reproduction, or distribution of Your modifications, or for any such Derivative Works as a whole, provided Your use, reproduction, and distribution of the Work otherwise complies with the conditions stated in this License.

- 5. Submission of Contributions. Unless You explicitly state otherwise, any Contribution intentionally submitted for inclusion in the Work by You to the Licensor shall be under the terms and conditions of this License, without any additional terms or conditions. Notwithstanding the above, nothing herein shall supersede or modify the terms of any separate license agreement you may have executed with Licensor regarding such Contributions.
- 6. Trademarks. This License does not grant permission to use the trade names, trademarks, service marks, or product names of the Licensor, except as required for reasonable and customary use in describing the origin of the Work and reproducing the content of the NOTICE file.
- 7. Disclaimer of Warranty. Unless required by applicable law or agreed to in writing, Licensor provides the Work (and each Contributor provides its Contributions) on an "AS IS" BASIS, WITHOUT WARRANTIES OR CONDITIONS OF ANY KIND, either express or implied, including, without limitation, any warranties or conditions of TITLE, NON-INFRINGEMENT, MERCHANTABILITY, or FITNESS FOR A PARTICULAR PURPOSE. You are solely responsible for determining the appropriateness of using or redistributing the Work and assume any risks associated with Your exercise of permissions under this License.
- 8. Limitation of Liability. In no event and under no legal theory, whether in tort (including negligence), contract, or otherwise, unless required by applicable law (such as deliberate and grossly negligent acts) or agreed to in writing, shall any Contributor be liable to You for damages, including any direct, indirect, special, incidental, or consequential damages of any character arising as a result of this License or out of the use or inability to use the Work (including but not limited to damages for loss of goodwill, work stoppage, computer failure or malfunction, or any and all other commercial damages or losses), even if such Contributor has been advised of the possibility of such damages.
- 9. Accepting Warranty or Additional Liability. While redistributing

elecnor

ARGANS

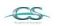

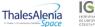

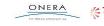

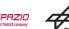

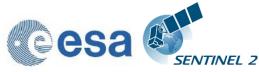

the Work or Derivative Works thereof, You may choose to offer, and charge a fee for, acceptance of support, warranty, indemnity, or other liability obligations and/or rights consistent with this

License. However, in accepting such obligations, You may act only on Your own behalf and on Your sole responsibility, not on behalf of any other Contributor, and only if You agree to indemnify, defend, and hold each Contributor harmless for any liability incurred by, or claims asserted against, such Contributor by reason of your accepting any such warranty or additional liability.

END OF TERMS AND CONDITIONS

Copyright 2017, ESA

Licensed under the Apache License, Version 2.0 (the "License"); you may not use this file except in compliance with the License. You may obtain a copy of the License at

http://www.apache.org/licenses/LICENSE-2.0

Unless required by applicable law or agreed to in writing, software distributed under the License is distributed on an "AS IS" BASIS, WITHOUT WARRANTIES OR CONDITIONS OF ANY KIND, either express or implied.

See the License for the specific language governing permissions and limitations under the License.

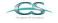

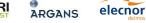

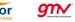

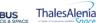

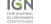

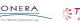

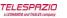

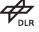

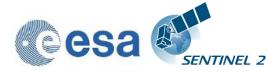

ATCOR License Agreement

The program "ATCOR" (hereinafer called "program") is proprietary of the German Aerospace center (Deutsches Zentrum Für Luft- und Raumfahrt e.V., DLR) and is protected by the German Copyright Act. The program is made avaialable to customer only for the purpose of use for the ESA Sentinel-2-project, the use of ATCOR for other projects is expressively excluded. With acceptance of these terms of a license the customer receives - without the right to grant sublicenses - a non exclusive, non transferable right to use the program for Sentinel-2 project. This right comprises the right to reprocess the source-code and to translate the source-code into a different programming language (hereinafter called "derived ATCOR")

Definition of the terms ATCOR sources and ATCOR binaries: The term ATCOR sources specify the following three items: the source code of ATCOR or the source code or Python byte code of the derived ATCOR program.

The term ATCOR binaries specify a non-readable version of the derived ATCOR program. This can be either a binary executable program or an object library which is compiled from the derived ATCOR sources

The ATCOR sources may only be used for own purposes of the customer related to the Sentinel-2 project. The transfer of the ATCOR sources to third parties other than ESA and its ESA selected contractors, or the use of ATCOR sources for other projects than Sentinel-2 is subject to the prior written consent of DLR. No restrictions shall be given in the use of ATCOR binaries.

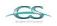

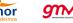

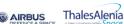

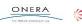

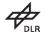

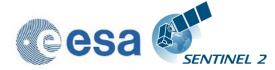

Notice of Third Party Software Licenses

This package contains open source software binaries and or python code from external projects. These are available on an "as is" basis and subject to their individual license agreements. This package is subject to their individual licenses as well as the Sen2Cor code license. Sen2cor development team reserves the right to change which third party tools will be provided in any version of this project. Changes to license in individual packages will be updated in this file.

Sen2cor windows package contains re-distributable, run-time, shared-library files from the Intel(TM) Math Kernel Library ("MKL binaries"). You are specifically authorized to use the MKL binaries. Use and redistribution of the MKL binaries are subject to the licensing terms located at https://software.intel.com/enus/license/intel-simplified-software-license. However, GNU/Linux and Apple macOS platforms are free from intel MKL binaries.

This software includes code from Python(R) project Copyright (c) 2001, 2002, 2003, 2004, 2005, 2006 Python Software Foundation;

http://www.python.org/

Python(R) is a registered trademark of the Python Software Foundation.

Python is released under PSF License:

https://docs.python.org/2/license.html

This software includes binaries from musl libc Copyright © 2005-2014 Rich Felker, et al. http://www.musl-libc.org/ Musl is released under standard MIT License: http://git.musl-libc.org/cgit/musl/tree/COPYRIGHT

This software includes code from GDAL. Copyright (c) 2000-2016, Frank Warmerdam http://www.gdal.org/ GDAL is released under X11/MIT License: https://trac.osgeo.org/gdal/wiki/FAQGeneral#WhatlicensedoesGDALOGRuse

This software includes code from numpy Copyright (c) 2005, NumPy Developers http://www.numpy.org/ Numpy is released under BSD-New license: https://docs.scipy.org/doc/numpy-1.10.0/license.html

This software includes code from scipy Copyright © 2001, 2002 Enthought, Inc.

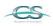

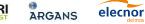

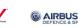

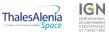

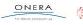

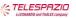

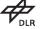

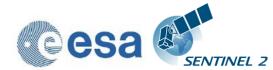

Copyright © 2003-2013 SciPy Developers. http://www.scipy.org/ Scipy is released under BSD-New license: https://www.scipy.org/scipylib/license.html

This software includes code from pytables Copyright (c) 2002-2004 by Francesc Alted Copyright (c) 2005-2007 by Carabos Coop. V. Copyright (c) 2008-2010 by Francesc Alted Copyright (c) 2011-2015 by PyTables maintainers http://www.pytables.org/ pytables is released under BSD 3-clause "New" or "Revised" License https://github.com/PyTables/PyTables/blob/2.2-pro/LICENSE.txt

This software includes code from hdf5 Copyright (c) 2006, The HDF Group. Copyright (c) 1998-2006, The Board of Trustees of the University of Illinois. http://www.hdfgroup.org/ License for hdf5 is given here: https://support.hdfgroup.org/products/licenses.html

This software includes code from numexpr. Copyright (c) 2007,2008 David M. Cooke <david.m.cooke@gmail.com> Copyright (c) 2009,2010 Francesc Alted <faltet@pytables.org> Copyright (c) 2011- See AUTHORS.txt https://github.com/pydata/numexpr numexpr is released under MIT License: https://github.com/pydata/numexpr/blob/master/LICENSE.txt

This software includes code from lxml. Copyright (c) 2004 Infrae. All rights reserved. http://lxml.de/ lxml is released under BSD License https://github.com/lxml/lxml/blob/master/doc/licenses/BSD.txt

This software includes code from psutil. Copyright (c) 2009, Jay Loden, Dave Daeschler, Giampaolo Rodola' https://github.com/giampaolo/psutil psutil is distributed under BSD license https://github.com/giampaolo/psutil/blob/master/LICENSE

This software includes code from skimage.

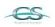

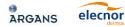

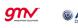

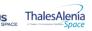

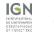

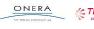

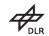

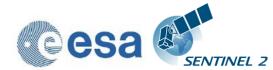

Copyright (C) 2011, the scikit-image team http://scikit-image.org/ skimage is released under BSD License http://scikit-image.org/docs/0.12.x/license.html

This software includes code from glymur. Copyright (C) 2013 John Evans https://github.com/quintusdias/glymur glymur is released under MIT License https://github.com/quintusdias/glymur/blob/master/LICENSE.txt

This software includes code from dateutil. Copyright (c) 2003-2011 - Gustavo Niemeyer <gustavo@niemeyer.net> Copyright (c) 2012-2014 - Tomi Pieviläinen <tomi.pievilainen@iki.fi> Copyright (c) 2014-2016 - Yaron de Leeuw <me@jarondl.net> Copyright (c) 2015- - Paul Ganssle <paul@ganssle.io> https://github.com/dateutil/dateutil/ dateutil is released under Simplified BSD

This software includes code from matplotlib. Copyright (c) 2012-2013 Matplotlib Development Team https://matplotlib.org/ matplotlib is released under PSF license https://matplotlib.org/users/license.html

This software includes code from Python Imaging Library (PIL). Copyright (c) 1997-2011 by Secret Labs AB Copyright (c) 1995-2011 by Fredrik Lundh Pillow is the friendly PIL fork. It is Copyright (c) 2010-2017 by Alex Clark and contributors Pillow is licensed under the open source PIL Software License: https://github.com/python-pillow/Pillow/blob/master/LICENSE

This software includes code from setuptools https://pypi.python.org/pypi/setuptools

This software includes code from packaging https://pypi.python.org/pypi/packaging

Files:

lib/python2.7/site-packages/sen2cor/L2A\_Config.py lib/python2.7/site-packages/sen2cor/L2A\_Library.py

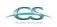

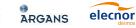

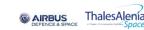

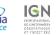

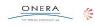

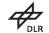

lib/python2.7/site-packages/sen2cor/L2A\_Manifest.py lib/python2.7/site-packages/sen2cor/L2A\_Process.py lib/python2.7/site-packages/sen2cor/L2A ProcessTile.py lib/python2.7/site-packages/sen2cor/L2A\_SceneClass.py lib/python2.7/site-packages/sen2cor/L2A\_Schedule.py lib/python2.7/site-packages/sen2cor/L2A\_Tables.py lib/python2.7/site-packages/sen2cor/L2A\_XmlParser.py lib/python2.7/site-packages/sen2cor/\_\_init\_\_.py Copyright: Copyright (C) 2017 European Space Agency (ESA). All Rights reserved License: Apache 2.0 Files : lib/python2.7/site-packages/sen2cor/aux\_data/ Copyright : Copyright (C) 2017 European Space Agency (ESA). All Rights reserved License : Apache 2.0 : lib/python2.7/site-packages/sen2cor/cfg/\* Files Copyright : Copyright (C) 2017 European Space Agency (ESA). All Rights reserved License : Apache 2.0 Files : lib/python2.7/site-packages/sen2cor/lib\_S2A/\* Copyright : Copyright (C) 2017 European Space Agency (ESA). All Rights reserved License : Apache 2.0

lib/python2.7/site-packages/sen2cor/L2A\_Logger.py

Files : lib/python2.7/site-packages/sen2cor/lib\_S2B/\* Copyright : Copyright (C) 2017 European Space Agency (ESA). All Rights reserved License : Apache 2.0

See copyright/Sen2cor for full text of apache 2.0 license

elecnor

ARGANS

Files: lib/python2.7/site-packages/sen2cor/L2A\_AtmCorr.so Copyright: German Aerospace center (Deutsches Zentrum Für Luft- und Raumfahrt e.V., DLR) License: see copyright/ATCOR which is the license granted to ESA by DLR

This software contains binaries from lapack project. Copyright (c) 1992-2013 The University of Tennessee and The University

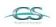

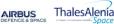

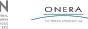

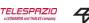

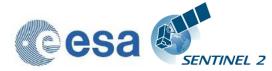

of Tennessee Research Foundation. All rights reserved.

Copyright (c) 2000-2013 The University of California Berkeley. All rights reserved.

Copyright (c) 2006-2013 The University of Colorado Denver. All rights reserved.

http://www.netlib.org/

Lapack is released under modified BSD license: http://www.netlib.org/lapack/LICENSE.txt

This package contains binaries from libpng project http://www.libpng.org/ libpng is distributed under libpng license Copyright and license are listed here: http://www.libpng.org/pub/png/src/libpng-LICENSE.txt

This package contains binaries from zlib project Copyright (C) 1995-2017 Jean-loup Gailly and Mark Adler https://www.zlib.net/ zlib is released under zlib license: https://www.zlib.net/zlib\_license.html

This package contains binaries from curl project https://curl.haxx.se Curl is released under MIT/X derivative license: https://curl.haxx.se/docs/copyright.html

This package contains binaries from jpeg-turbo project http://www.libjpeg-turbo.org libjpeg-turbo is covered by three compatible BSD-style open source licenses: https://github.com/libjpeg-turbo/libjpeg-turbo/blob/master/LICENSE.md

This package contains binaries from libxslt http://xmlsoft.org xslt is released under MIT license: http://xmlsoft.org/XSLT/intro.html

This package contains binaries from libexslt http://xmlsoft.org exslt is released under MIT license: http://xmlsoft.org/XSLT/EXSLT/index.html

This package contains binaries from libxml2 http://xmlsoft.org

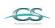

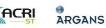

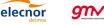

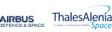

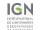

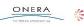

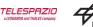

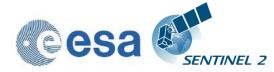

libxml2 is released under MIT license

This package contains binaries from libtiff Copyright (c) 1988-1997 Sam Leffler Copyright (c) 1991-1997 Silicon Graphics, Inc. http://www.libtiff.org/ libtiff is released under BSD-like licence.

This package contains binaries from proj4 Copyright (c) 2000, Frank Warmerdam proj4 is released under MIT licence: http://proj4.org/license.html

This package contains binaries from libexpat Copyright (c) 1998-2000 Thai Open Source Software Center Ltd and Clark Cooper Copyright (c) 2001-2017 Expat maintainers https://libexpat.github.io/ libexpat is released under MIT licence. https://github.com/libexpat/libexpat/blob/master/expat/COPYING

This package contains binaries from Freetype2 Copyright (c) 2000, Frank Warmerdam Freetype2 is released under FTL licence: http://git.savannah.gnu.org/cgit/freetype/freetype2.git/tree/docs/FTL.TXT

This package contains binaries from libgeotiff project libgeotiff is released under public domain or X style licence: https://svn.osgeo.org/metacrs/geotiff/trunk/libgeotiff/LICENSE

This package contains binaries from SQLite project https://sqlite.org/ SQLite is released under public domain https://sqlite.org/copyright.html

This package contains binaries from OpenJPEG project http://www.openjpeg.org/ OpenJPEG is released under 2-clause BSD license https://github.com/uclouvain/openjpeg/blob/master/LICENSE

This package contains binaries from GNU Readline project https://cnswww.cns.cwru.edu/php/chet/readline/rltop.html Readline is released under GNU GPL v3 License.

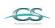

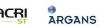

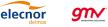

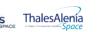

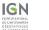

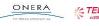

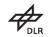

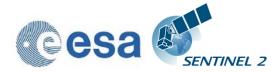

http://www.gnu.org/licenses/gpl.html

This package contains binaries from lcms2 project http://www.littlecms.com/ lcms2 is released under MIT license

This package contains binaries from libffi project https://sourceware.org/libffi/ libffi is released under MIT license https://github.com/libffi/libffi/blob/master/LICENSE

This package contains binaries from ncurses project Copyright (c) 2011-2014,2015 by Thomas E. Dickey https://www.gnu.org/software/ncurses/ ncurses is distributed under MIT license http://invisible-island.net/ncurses/ncurses-license.html

This package contains binaries from libssh2 project http://www.libssh2.org/ ncurses is distributed under BSD license https://libssh2.org/license.html

This package contains binaries from libressl project http://www.libressl.org/ libressl is distributed under a mix of licenses https://github.com/libressl/libressl/blob/master/src/LICENSE

This package contains binaries from gnupg project https://www.gnupg.org/ gnupg is distributed under a GPL license

This package contains binaries from libbz2 project Copyright (c) Julian Seward, jseward@bzip.org http://www.bzip.org/ libbz2 is distributed under BSD license

This package contains binaries from BLAS project http://www.netlib.org/blas/ BLAS is distributed under public domain

This package contains binaries from OpenBLAS project http://www.openblas.net/

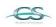

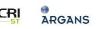

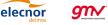

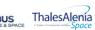

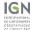

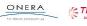

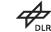

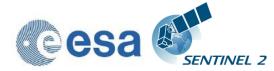

OpenBLAS is distributed under BSD License

This package contains binaries from GDBM project http://www.gnu.org.ua/software/gdbm/ GDBM is released under GPL v3 License

This software includes binaries from GCC project Copyright (C) 2009 Free Software Foundation, Inc. libstdc++ has GCC Runtime Library Exception: https://gcc.gnu.org/onlinedocs/libstdc++/manual/license.html The libgcc library is licensed under the GNU GPL plus the GCC Runtime Library Exception

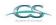

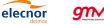

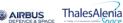

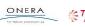

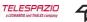

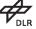